# The **fbb** package—a Bembo–like font

Michael Sharpe

### **1 The Package**

The fbb package offers a family of Bembo–like fonts derived from Cardo in the usual four styles. Text figures may be selected from four types:

- Proportional lining (LF), selected by options lining, proportional [or p]; [lining is the default figure style;]
- Tabular lining (TLF), selected by options lining, tabular; [tabular is the default figure alignment;]
- Proportional oldstyle (OsF), selected by option oldstyle, proportional [or p];
- Tabular oldstyle (TOsF), selected by options oldstyle, tabular.

The package also defines six macros that allow you use alternate figure styles locally:

\textlf{97} % print 97 in proportional lining figures \texttlf{97} % print 97 in tabular lining figures \textosf{97} % print 97 in proportional oldstyle figures \texttosf{97} % print 97 in tabular oldstyle figures \textsu{97} % print 97 in superior figures \textin{97} % print 97 in inferior figures \textde{97} % print 97 in denominator figures (same as inferior, but raised to baseline.)

As of version 1.15 (mid-2020), there is a new macro \textfrac that may be used to construct simple fractions. For example, \textfrac[2]{7}{8} renders as 2%. (If the optional argument is not specified, you get just the fraction.) There are two options to fbb.sty that may be used to modify the space before and after the solidus: foresolidus and aftsolidus, which should be specified in em units. Their default values are .04em and 0em respectively.

**New in version** 1.16**:** A swash version of Q has been added to all faces. You may enable it globally using option swashQ to ETbb, or specify it locally with the macro \Qswash, which renders as Q. If you had enabled it globally, you have access to the ordinary Q with the macro \Qnoswash.

Option altP changes the form of the letter capital P from its default closed shape, as used in almost all modern digital renderings of Bembo, to the more historically accurate open shape, P. See, for example, the reproduction of Pietro Bembo's *De Aetna* at [https://ia601405.us.archive.org/34/items/ita-bnc-ald-00000673-001/](https://ia601405.us.archive.org/34/items/ita-bnc-ald-00000673-001/ita-bnc-ald-00000673-001.pdf) [ita-bnc-ald-00000673-001.pdf](https://ia601405.us.archive.org/34/items/ita-bnc-ald-00000673-001/ita-bnc-ald-00000673-001.pdf). (A higher resolution rendering of a two-page sample is available from [https:](https://upload.wikimedia.org/wikipedia/commons/8/89/De_Aetna_1495.jpg.) [//upload.wikimedia.org/wikipedia/commons/8/89/De\\_Aetna\\_1495.jpg.](https://upload.wikimedia.org/wikipedia/commons/8/89/De_Aetna_1495.jpg.)) Unicode TEX users may load fbb with the equivalent to altP by the code block

```
\usepackage{fontspec}
\setmainfont{fbb}[%
UprightFeatures = {StylisticSet=01},
BoldFeatures = {StylisticSet=01}
]
```
(Capital P in italic and bold italic is already open—those faces have no ss01 feature.)

Option sups changes the form of footnote markers to use fbb's superior figures, unless you have redefined the meaning of \thefootnote prior to loading fbb. For more control over size, spacing and position of footnote markers, use the superiors package: E.g.,

\usepackage[supstfm=fbb-Regular-sup-t1]{superiors}

There is a scaled option ( $e.g.$ , scaled=.97) that allow you to adjust the text size against, say, a math package. This text package works well with newtxmath with the libertine option, because the latter has italics of the same italic angle as fbb and of very similar xheight and weight. The suggested invocation is:

% load babel package and options here \usepackage[full]{textcomp} % to get the right copyright, etc. \usepackage[p,osf]{fbb} % osf in text, tabular lining figures in math \usepackage[scaled=.95,type1]{cabin} % sans serif in style of Gill Sans \usepackage[varqu,varl]{zi4}% inconsolata typewriter \usepackage[T1]{fontenc} % LY1 also works \usepackage[libertine]{newtxmath} \usepackage[cal=boondoxo,bb=boondox,frak=boondox]{mathalfa}

Here is a short sample based on this preamble:

The typeset math below follows the ISO recommendations that only variables be set in italic. Note the use of upright shapes for d, e and  $\pi$ . (The first two are entered as \mathrm{d} and \mathrm{e}, and in fonts derived from newtxmath or mtpro2, the latter is entered as \uppi.)

**Simplest form of the** *Central Limit Theorem***:** Let  $X_1, X_2, \cdots$  be a sequence of iid random variables with mean 0 and *variance* 1 *on a probability space* (Ω, F, P)*. Then*

$$
\mathbb{P}\left(\frac{X_1+\cdots+X_n}{\sqrt{n}}\leq y\right)\to \mathfrak{N}(y)\coloneqq\int_{-\infty}^y\frac{\mathrm{e}^{-t^2/2}}{\sqrt{2\pi}}\,\mathrm{d}t\quad\text{as }n\to\infty,
$$

*or, equivalently, letting*  $S_n \coloneqq \sum_1^n X_k$ ,

$$
\mathbb{E}f(S_n/\sqrt{n}) \to \int_{-\infty}^{\infty} f(t) \frac{\mathrm{e}^{-t^2/2}}{\sqrt{2\pi}} \,\mathrm{d}t \quad \text{as } n \to \infty \text{, for every } f \in \mathrm{b}C(\mathbb{R}).
$$

### **2 Text effects under fontaxes**

This package loads the fontaxes package in order to access italic small caps. You should pay attention to the fact that fontaxes modifies the behavior of some basic LATEX text macros such as **\textsc and \textup.** Under normal LATEX, some text effects are combined, so that, for example, \textbf{\textit{a}} produces bold italic a, while other effects are not, eg, \textsc{\textup{a}} has the same effect as \textup{a}, producing the letter a in upright, not small cap, style. With fontaxes, \textsc{\textup{a}} produces instead upright small cap a. It offers a macro \textulc that undoes small caps, so that, eg, \textsc{\textulc{a}} produces a in non-small cap mode, with whatever other style choices were in force, such as bold or italics.

## **3 Glyphs in TS1 encoding**

The layout of the TS1 encoded Text Companion font, which is fully rendered *in regular style only*, is as follows. See below for the macros that invoke these glyphs. Though shown in regular weight, upright shape only, a reduced set of glyphs are available in all other weights and shapes.

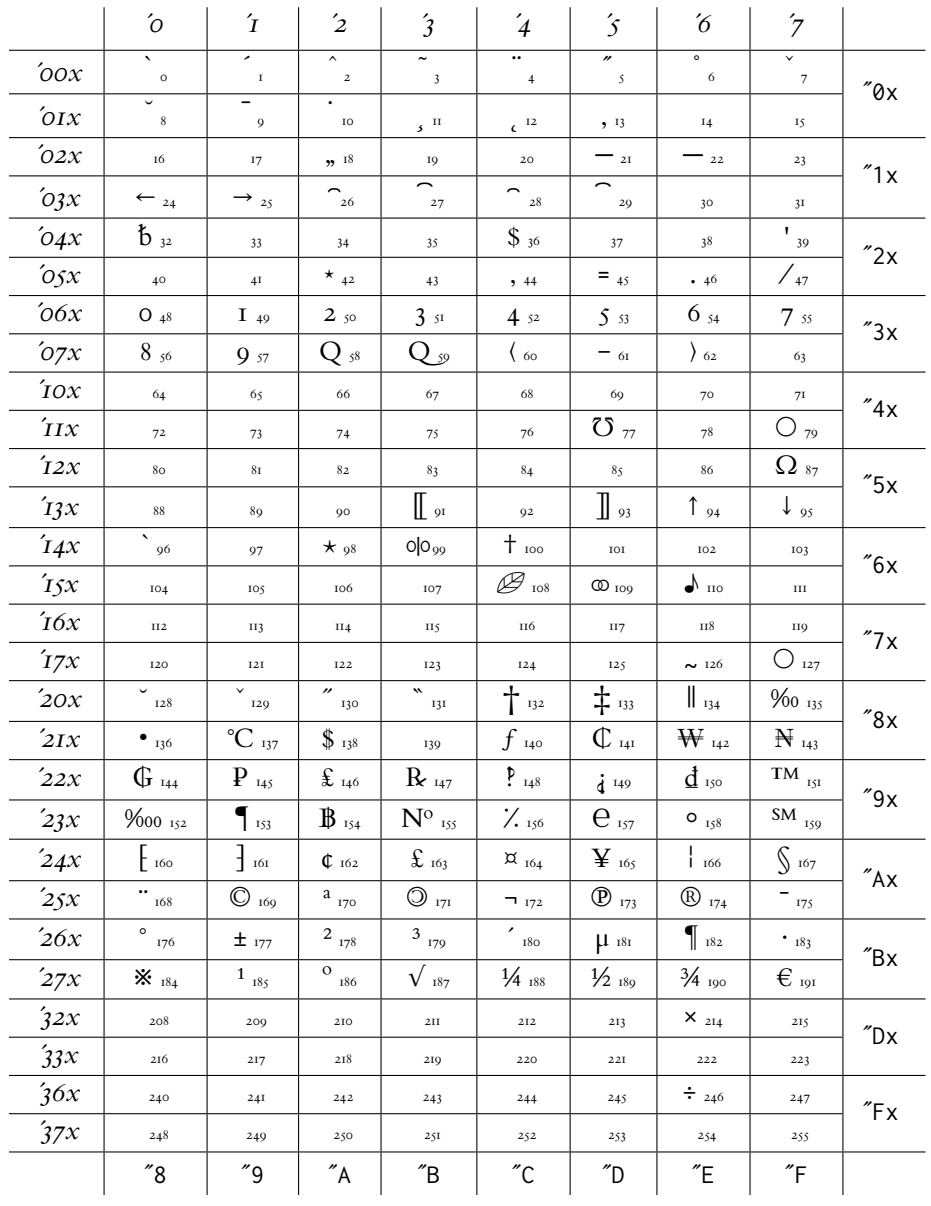

LIST OF MACROS TO ACCESS THE TS1 SYMBOLS IN TEXT MODE:

(Note that slots 0–12 and 26–29 are accents, used like \t{a} for a tie accent over the letter a. Slots 23 and 31 do not contain visible glyphs, but have heights indicated by their names.)

- 0 \capitalgrave
- 1 \capitalacute
- 2 \capitalcircumflex
- 3 \capitaltilde
- 4 \capitaldieresis
- 5 \capitalhungarumlaut
- 6 \capitalring
- 7 \capitalcaron
- 8 \capitalbreve
- 9 \capitalmacron

10 \capitaldotaccent 11 \capitalcedilla 12 \capitalogonek 13 \textquotestraightbase 18 \textquotestraightdblbase 21 \texttwelveudash 22 \textthreequartersemdash 23 \textcapitalcompwordmark 24 \textleftarrow 25 \textrightarrow 26 \t % tie accent, skewed right 27 \capitaltie % skewed right 28 \newtie % tie accent centered 29 \capitalnewtie % ditto 31 \textascendercompwordmark 32 \textblank 36 \textdollar 39 \textquotesingle 42 \textasteriskcentered 45 \textdblhyphen 47 \textfractionsolidus 48 \textzerooldstyle 49 \textoneoldstyle 50 \texttwooldstyle 49 \textthreeoldstyle 50 \textfouroldstyle 51 \textfiveoldstyle 52 \textsixoldstyle 53 \textsevenoldstyle 54 \texteightoldstyle 55 \textnineoldstyle 60 \textlangle 61 \textminus 62 \textrangle 77 \textmho 79 \textbigcircle 87 \textohm 91 \textlbrackdbl 93 \textrbrackdbl 94 \textuparrow 95 \textdownarrow 96 \textasciigrave 98 \textborn 99 \textdivorced 100 \textdied 108 \textleaf 109 \textmarried 110 \textmusicalnote 126 \texttildelow 127 \textdblhyphenchar 128 \textasciibreve 129 \textasciicaron 130 \textacutedbl 131 \textgravedbl

132 \textdagger 133 \textdaggerdbl 134 \textbardbl 135 \textperthousand 136 \textbullet 137 \textcelsius 138 \textdollaroldstyle 139 \textcentoldstyle 140 \textflorin 141 \textcolonmonetary 142 \textwon 143 \textnaira 144 \textguarani 145 \textpeso 146 \textlira 147 \textrecipe 148 \textinterrobang 149 \textinterrobangdown 150 \textdong 151 \texttrademark 152 \textpertenthousand 153 \textpilcrow 154 \textbaht 155 \textnumero 156 \textdiscount 157 \textestimated 158 \textopenbullet 159 \textservicemark 160 \textlquill 161 \textrquill 162 \textcent 163 \textsterling 164 \textcurrency 165 \textyen 166 \textbrokenbar 167 \textsection 168 \textasciidieresis 169 \textcopyright 170 \textordfeminine 171 \textcopyleft 172 \textlnot 173 \textcircledP 174 \textregistered 175 \textasciimacron 176 \textdegree 177 \textpm 178 \texttwosuperior 179 \textthreesuperior 180 \textasciiacute 181 \textmu 182 \textparagraph 183 \textperiodcentered 184 \textreferencemark 185 \textonesuperior

186 \textordmasculine 187 \textsurd 188 \textonequarter 189 \textonehalf 190 \textthreequarters 191 \texteuro 214 \texttimes 246 \textdiv

There is a macro \textcircled that may be used to construct a circled version of a single letter using \textbigcircle. The letter is always constructed from the small cap version, so, in effect, you can only construct circled uppercase letters: \textcircled{M} and \textcircled{m} have the same effect, namely  $@.$ 

# **4 Historical Background**

Humanist scholar Pietro Bembo, a seminal figure in literature and music of the Italian Renaissance, who later became Cardinal Bembo, wrote an essay in the last decade of the 15th century about his travels to Mt. Aetna, which work was published by the Venetian printer Aldus Manutius (whose name gave us *Aldine*) using a new Roman font designed by his punch-cutter, Francesco Griffo that improved on the earlier efforts of Jenson, another printer in Venice. That font seems to have played a similarly seminal rôle in typography. It was the direct progenitor of the many Garamond fonts, and has seen numerous modern revivals whose names make use of every known historical connection to the figures named above, such as Lucrezia Borgia who was for several years Bembo's lover.

The metal form of the Bembo font developed by Stanley Morison for English Monotype in the 1920's was widely used in book printing due to its handsome appearance and readability. Commercial digital versions have not had much love from critics until recently. Adobe's MinionPro and WarnockPro arguably deserve the prizes for the best modern revivals of oldstyle fonts not too distant from Bembo. (Both lack Bembo's tall ascenders and its characteristic overarching f.)

To my knowledge, there is currently only one free source for a Bembo–like font family, that being David Perry's *Cardo* (a contraction of *Cardinal Bembo*), which is not readily accessible to L<sup>H</sup>TEX users and which lacks Bold Italic as well as a full range of Small Caps and figure styles.

This package is named for its Berry form fbb, with f denoting free (*i.e.*, public) and bb the Berry abbreviation for Bembo. It is derived from Cardo, with significant modifications. Where Cardo is intended primarily for scholars of ancient languages, those features are removed from fbb and issues of more modern concern are added. The package contains the usual four styles (regular, italic, bold, bold italic), each with small caps and figures in tabular lining, proportional lining, tabular oldstyle and proportional oldstyle, as well as superior and inferior figures. The f-ligatures have been revised/added so as to function better with LATEX, and other glyphs have been changed as necessary to suit the demands of *FontForge*. A kerning table was added to Regular upright weight—a serious omission in the original. The Bold Italic weight was created algorithmically from Italic, but the result required much intervention by human hand. Small Caps were created for all styles other than regular, which was already present in Cardo.

On screen and paper, fbb appears close in weight to Libertine, though of larger xheight and much larger ascender height, a bit softer and slightly less plain. The following two sentences are written in fbb and Libertine respectively. The third example sentence is written using EBGaramond scaled up by 20%. Perhaps fbb will be prove to be more suitable for older eyes.

#### *COMPARISON BETWEEN FBB AND LIBERTINE*:

Both fbb and Libertine are highly readable fonts in their standard Roman forms, each has a wide range of figures and small caps, but Libertine has the advantage in the number of supported scripts and the variety of weights.

Both fbb and Libertine are highly readable fonts in their standard Roman forms, each has a wide range of figures and small caps, but Libertine has the advantage in the number of supported scripts and the variety of weights.

#### *SAME SENTENCE IN EBGARAMOND*:

Both fbb and Libertine are highly readable fonts in their standard Roman forms, each has a wide range of figures and small caps, but Libertine has the advantage in the number of supported scripts and the variety of weights.